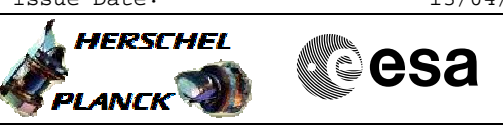

## **Procedure Summary**

#### **Objectives**

<span id="page-0-0"></span>This procedure describes the steps needed to start the decontamination of the LOU Baffle in case they would be covered with ice and that would blur the path between the LOU and HIFI FPU

#### **Summary of Constraints**

By default the Lou Baffle Management function is running but the LOU Baffle controlling is disabled.

The LOU Baffle Management function shall be running before enable the LOU Baffle control.

The criteria to switch ON or OFF the LOU decontamination shall be determined by HIFI.

The maximum number and duration of ON cycles is limited by the following:

- never more than 20 hours of continuous operation

- at least 48 hours between two consecutive operations - not more than 20 operations during in-orbit life

The required power for the decontamination is ~200W. Before starting it, the ground shall verify if there is enough available power regarding the power already used.

Never more than two heater lines shall be switched ON simultaneously

It is required to enable the TCS Diagnostic Packet in order to monitor the LOU median temperature parameter

#### **Spacecraft Configuration**

**Start of Procedure**

LOU Baffle Management function started LOU Baffle Decontamination control disabled

**End of Procedure**

LOU Baffle Management function started LOU Baffle Decontamination control enabled

### **Reference File(s)**

**Input Command Sequences**

**Output Command Sequences**

HFYLOU1

**Referenced Displays**

**ANDs GRDs SLDs** ZAZ9I999

Status : Version 5 - Unchanged Last Checkin: 24/02/09

# **Procedure Summary Configuration Control Information**

A

**HERSCHEL** 

**PLANCK** 

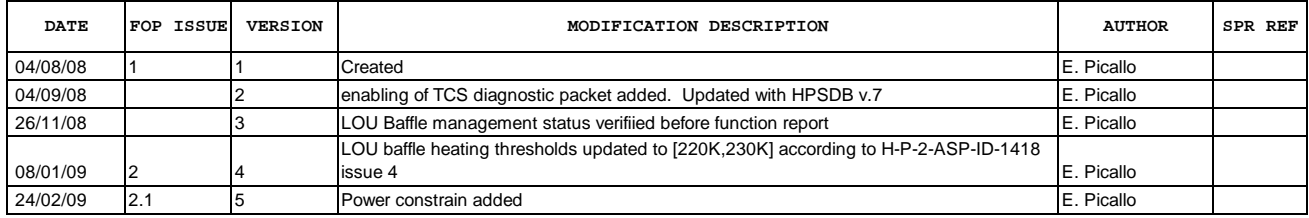

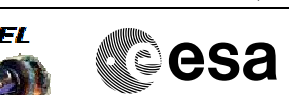

Doc No. :PT-HMOC-OPS-FOP-6001-OPS-OAH Fop Issue : 3.0<br>
Issue Date: 3.0<br>
13/04/10 Issue Date:

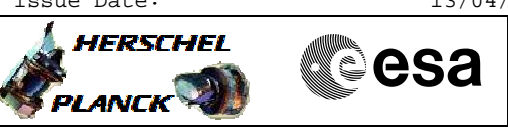

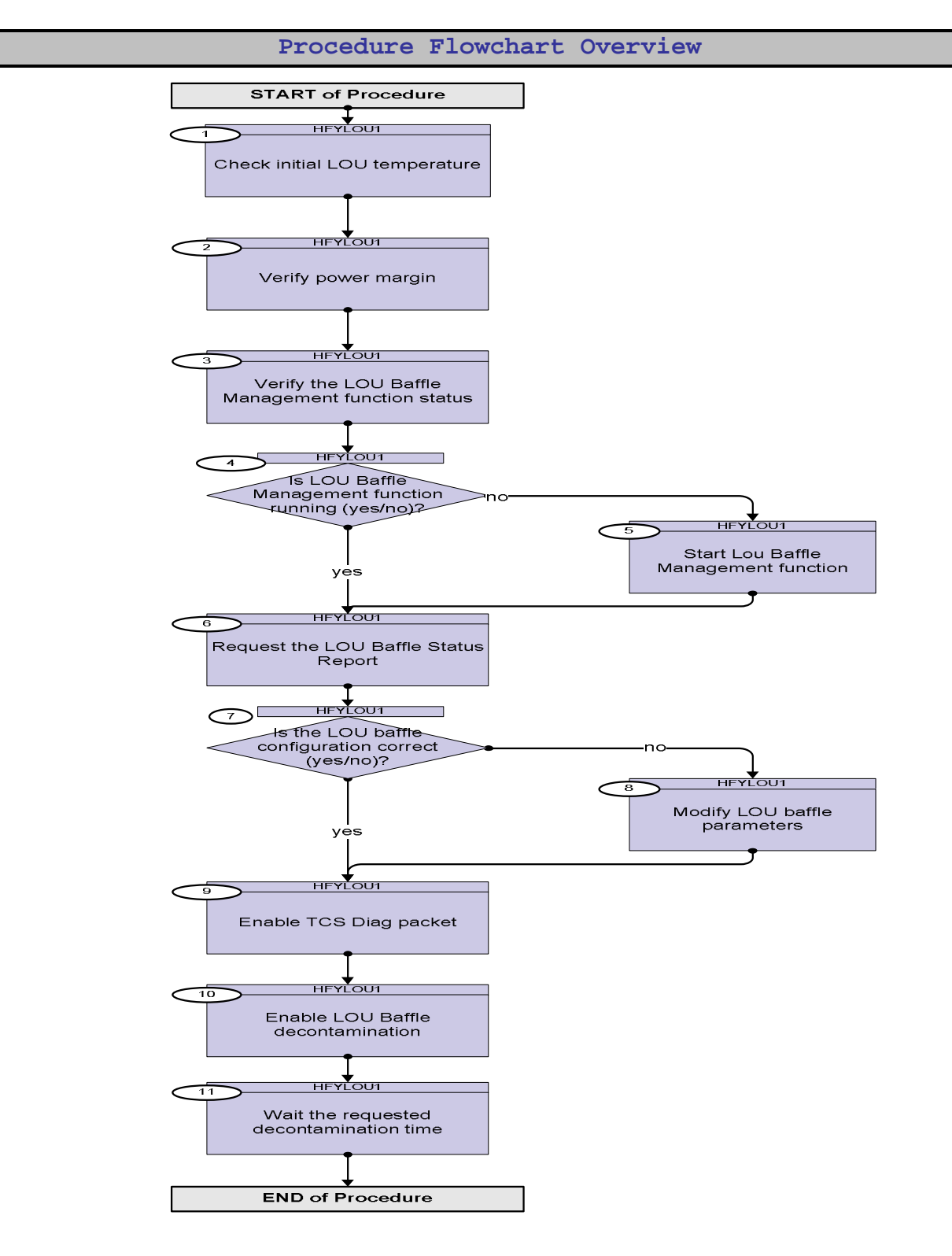

Doc No. :PT-HMOC-OPS-FOP-6001-OPS-OAH Fop Issue : 3.0 Issue Date: 13/04/10

**HERSCHEL** 

**Resa** 

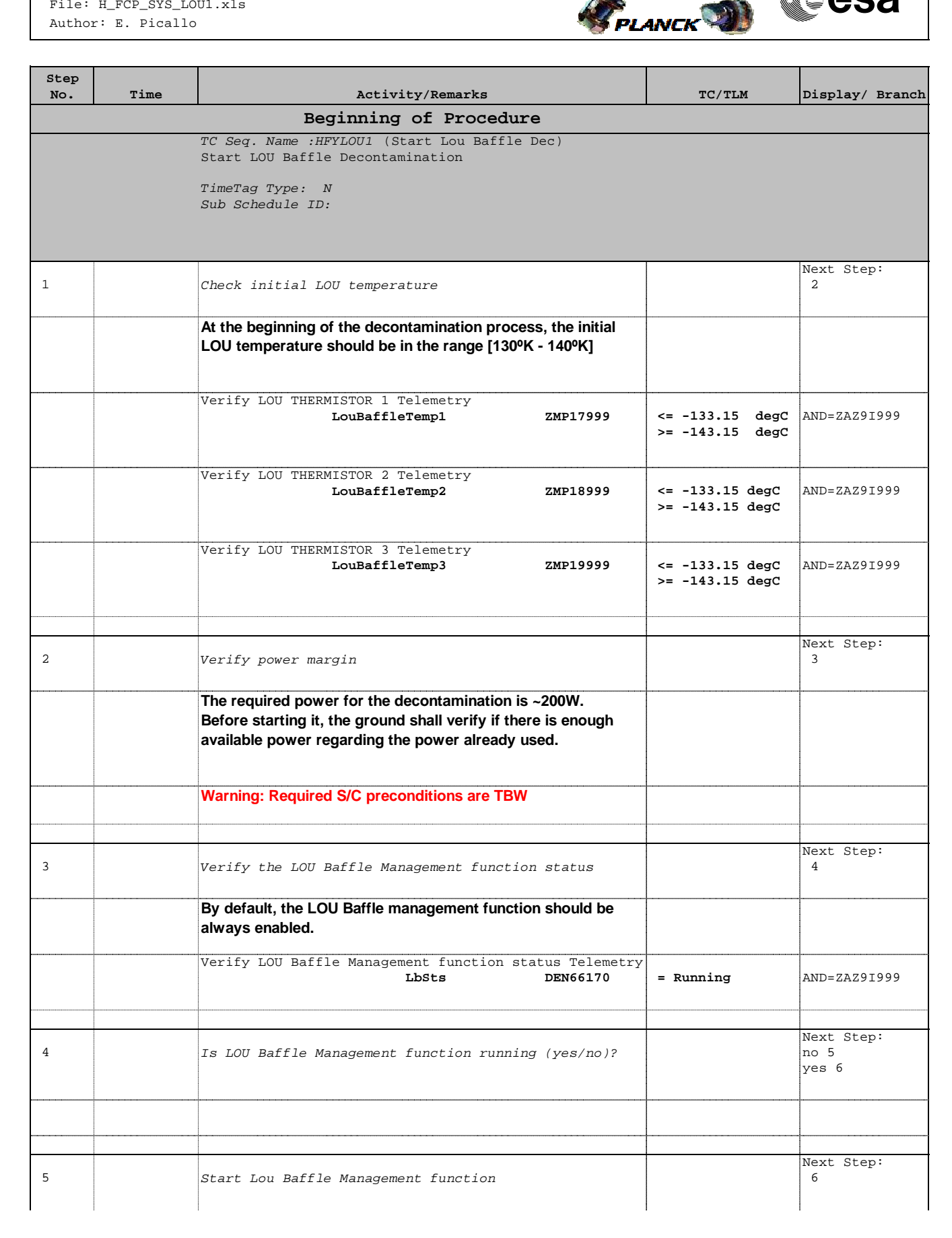

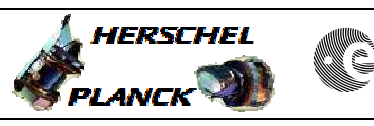

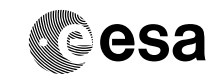

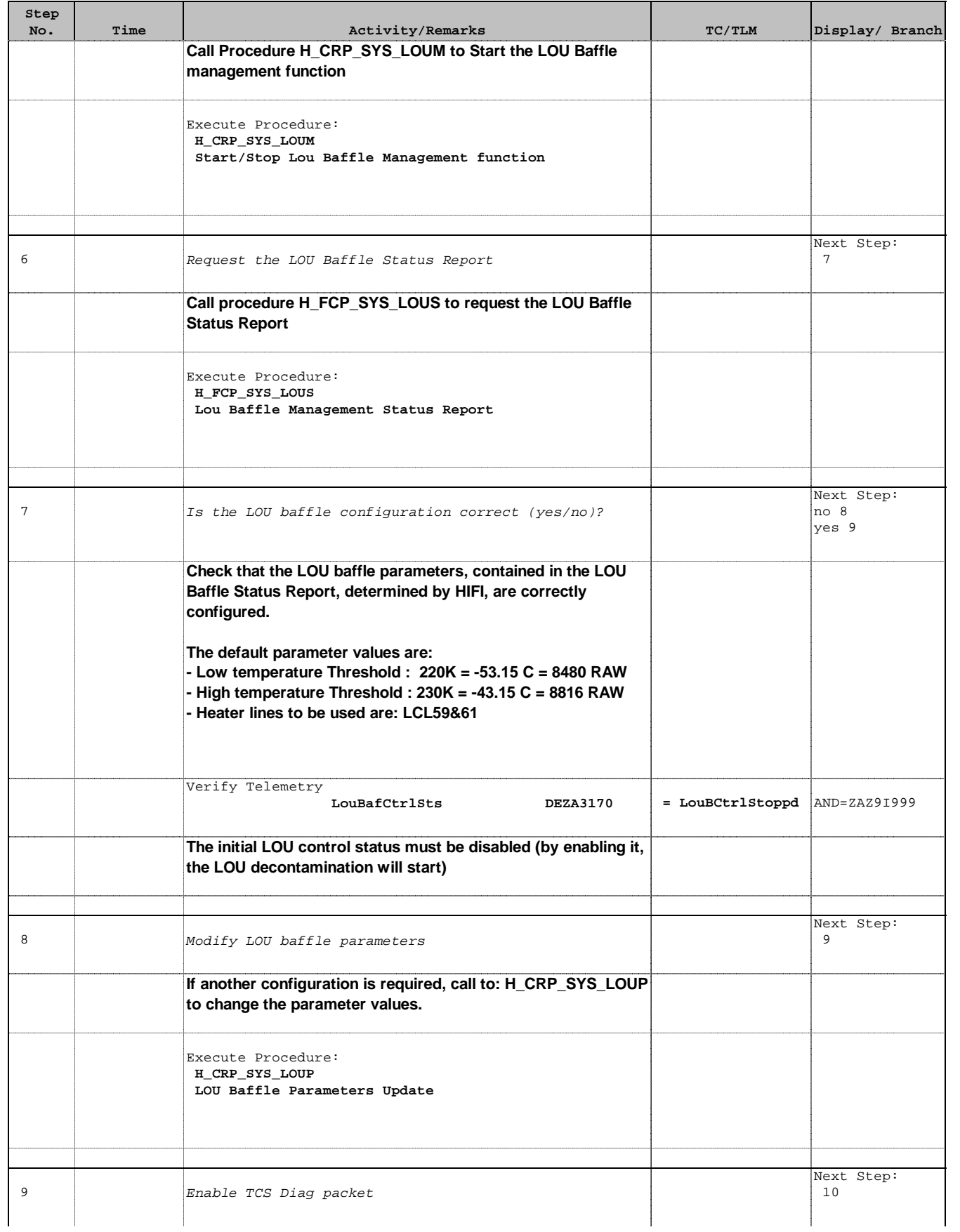

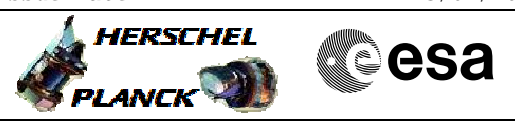

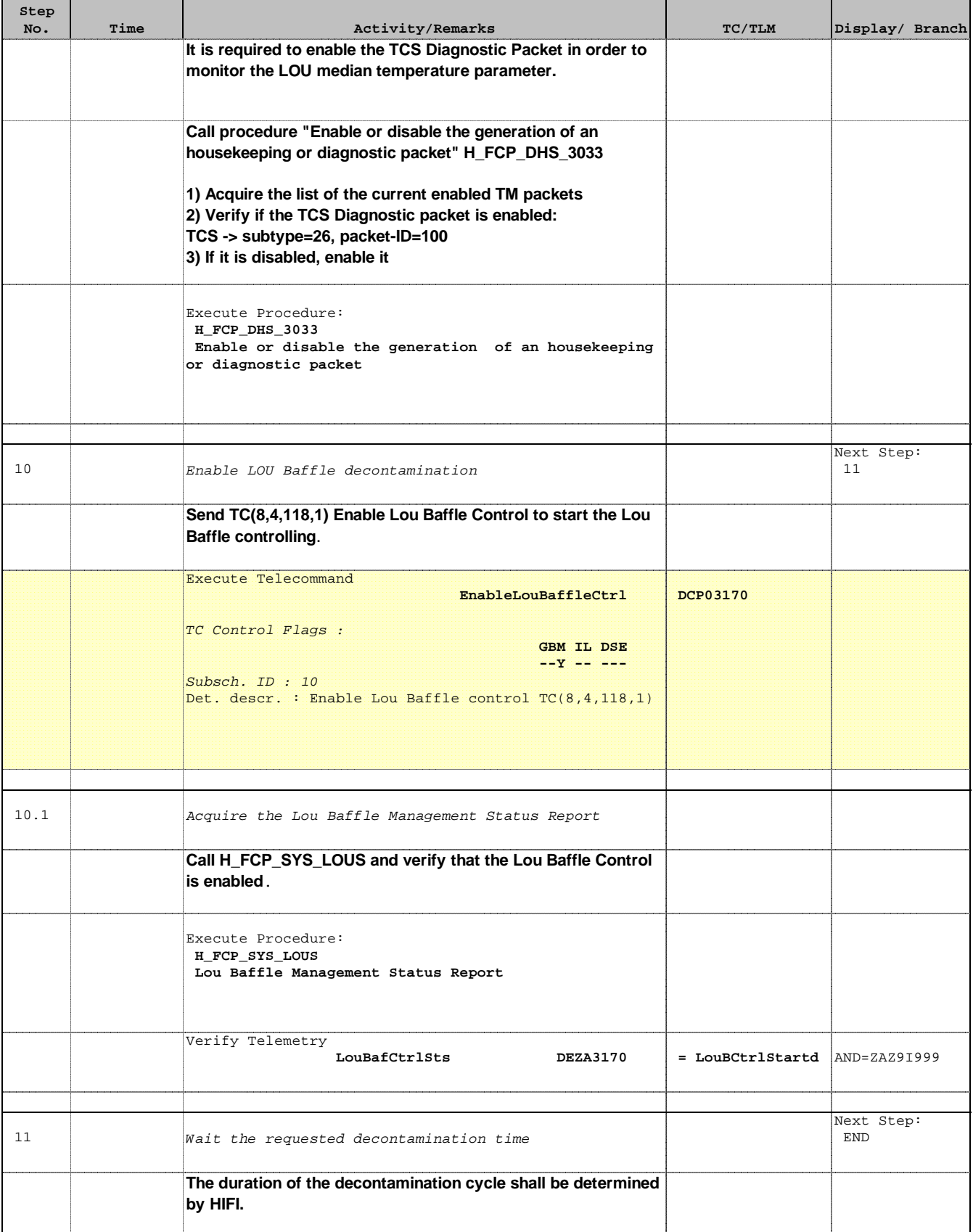

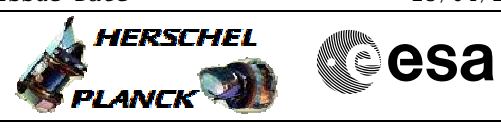

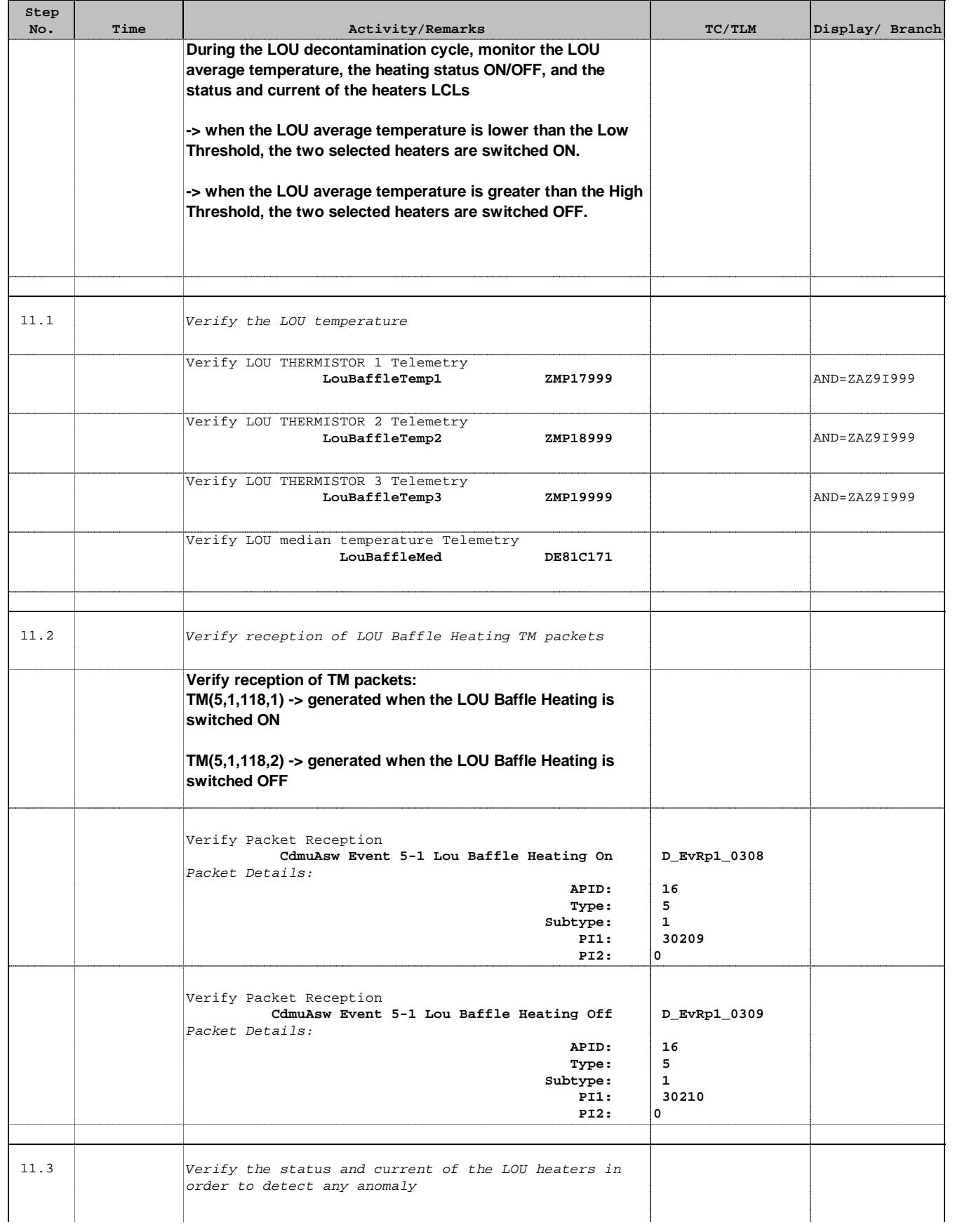

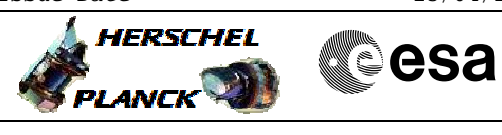

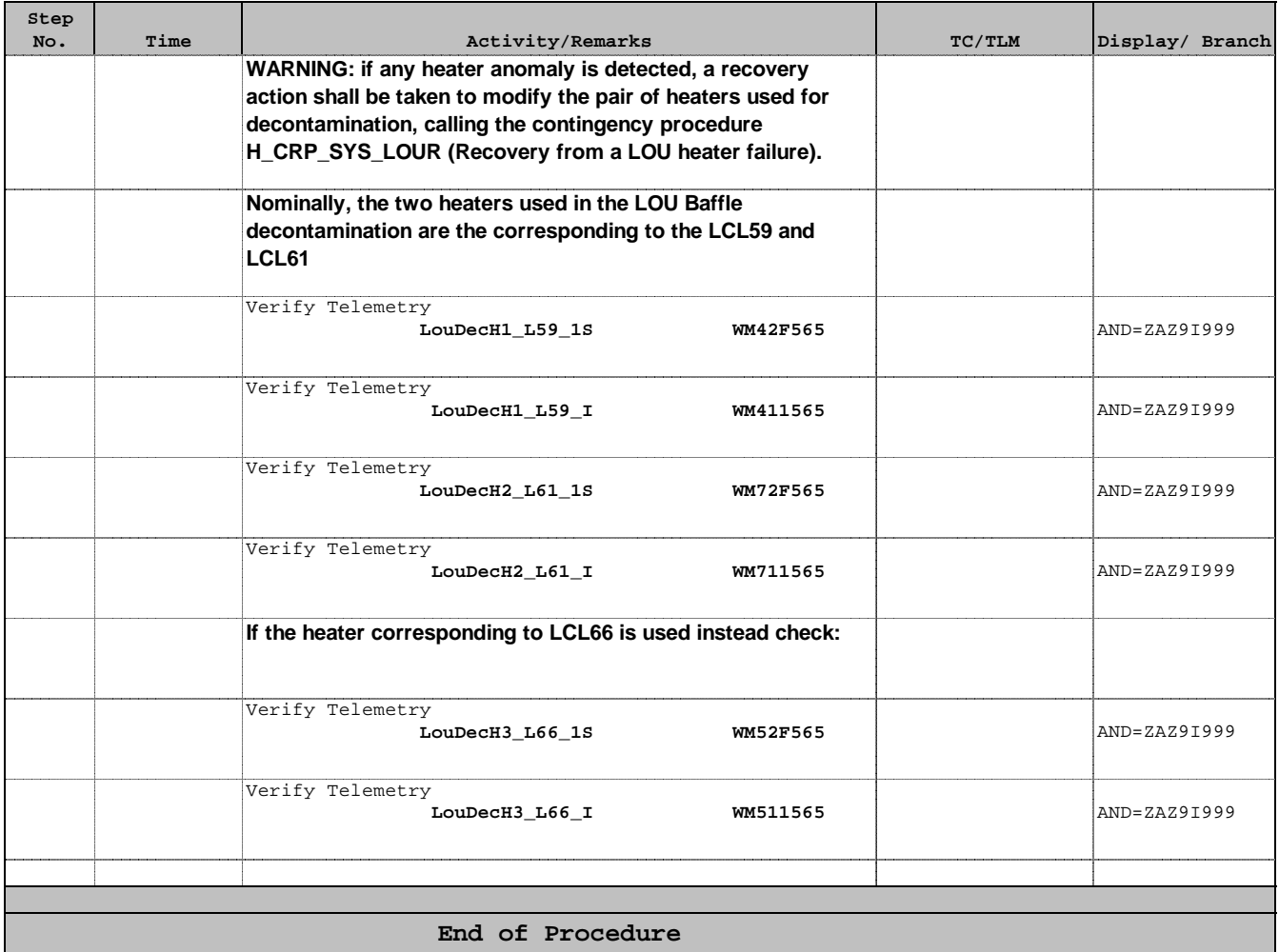